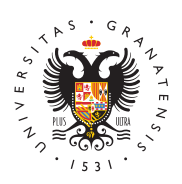

## **UNIVERSIDAD** DE GRANADA

[Delegación Gene](http://dge.ugr.es/)ral de [Estudian](http://dge.ugr.es/)tes

## [Correo Instituci](http://dge.ugr.es/estudiantes/servicios/correo)onal

La Universidad de Granada cuenta con un servicio de correo instit para todo su personal y el estudiantado con el fin de facilitar la c electrónica de la comunidad universitaria.

Como estudiante, lo primero que se debe hacer será crear la cuen Universidad de Granada (@correo.ugr.es). Es de vital importancia medio de comunicación oficial a través del cuál se reciben califica establece contacto con los profesores, se recibe información sobr convocado a reuniones y mucho más.

De cara a la comunicación profesor-estudiante recuerda que si uti que no sea la cuenta correo.ugr.es tu mensaje podría llegar al bu; profesor y podrían no responderte.

Si todavía no has creado tu cuenta de correo (una vez creada no po NICK) o has olvidado tu contraseña, deberás acceder a la Oficina "Correo Electrónico".

## [ACCESO A LA OFICINA VI](https://oficinavirtual.ugr.es/)RTUAL

Una vez creada la cuenta de correo.ugr.es, se podrá acceder a es propio navegador web o utilizando un gestor de correo como Thund otros. Cualquier duda sobre cómo configurar la cuenta de correo i gestor de correo electrónico, se puede consultar el siguiente tutor

[ACCESO AL CORR](https://webmailest.ugr.es/)EO [TUTORIAL PARA USAR UN GESTOR D](https://csirc.ugr.es/informatica/correoelectronico/Acceso/TutorialesConfiguracion/Alumnos/)E CORREO